# E 5 – Communication digitale, utilisation du système<br>d'information et des outils numériques

# **SESSION 2019**

Durée : 2 heures Coefficient : 2

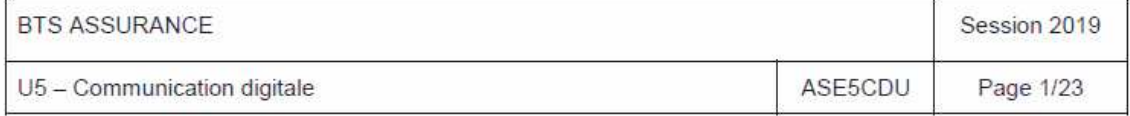

Les candidats répondront directement sur le sujet

Le sujet doit être rendu entier avec la copie.

*Il est recommandé aux candidats dans un premier temps de répondre aux questions* en utilisant un crayon effaçable (crayon de papier) et dans un deuxième temps de *confirmer leurs rÈponses avec un stylo noir ou bleu.* 

En cas de ratures ne permettant pas au correcteur d'être certain de la réponse du candidat ou de la candidate, aucun point ne sera attribué à la question.

> Dès que le sujet vous est remis, assurez-vous qu'il est complet. Le sujet se compose de 22 pages numérotées de 1/22 à 22/22.

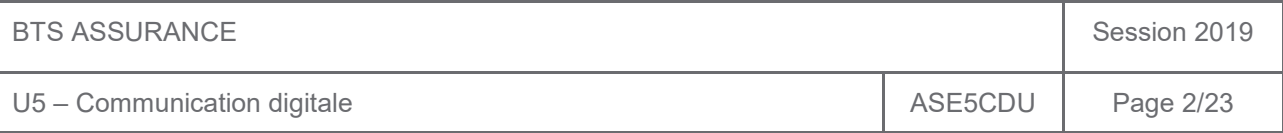

**Q 1 - Sur une plate-forme de travail collaborative, indiquez la personne pouvant**  accorder des droits supplémentaires aux utilisateurs ?

*Une rÈponse attendue - 1 point*

- $\Box$  **A**  $\Box$  Le modérateur
- $\Pi$  **B**  $-$  l'administrateur
- $\Box$  **C** Le visiteur
- **□ D** Le collaborateur
- **Q 2 Indiquez le rÙle díun pare-feu .** *Une rÈponse attendue 1 point*
	- $\Box$  **A**  $\Box$  Il filtre les données échangées entre l'ordinateur et internet.
	- $\Box$  **B**  $-$  II gère les mots de passe.
	- □ **C** Il surveille la température de fonctionnement du microprocesseur.
	- £ **D** ñ Il mesure la vitesse de transmission des donnÈes sur le rÈseau.

## **Q 3 - Une collaboratrice díassurances veut vÈrifier un point prÈcis sur la fiscalitÈ du livret A. Indiquez quelles sont les deux sources díinformations les plus fiables ?**

*Deux rÈponses attendues - 1 point* 

- $\Box$  **A** Le Code des assurances 2017
- **□ B** La revue "Capital" disponible à l'agence
- **□ C** L'intranet de la compagnie et son dossier "Fiches fiscales"
- □ **D** Le site internet de la Fédération Française des Assurances

#### **Q 4 - Quels sont les moyens appropriés pour choisir une date de réunion entre cinq collaborateurs díun service ?** *Deux rÈponses attendues - 2 points*

- □ **A** L'envoi d'un mail à chacun, proposant des dates de réunions, puis un second mail pour valider la date retenue.
- □ **B** Le post d'un premier message sur le mur de Facebook de l'entreprise puis le post d'un second message fixant la date en fonction des réponses précédentes.
- **□ C** La création d'un Doodle invitant chaque collaborateur à se positionner sur une date.
- □ **D** La consultation de l'agenda partagé de tous les collaborateurs afin de repérer une plage disponible commune.

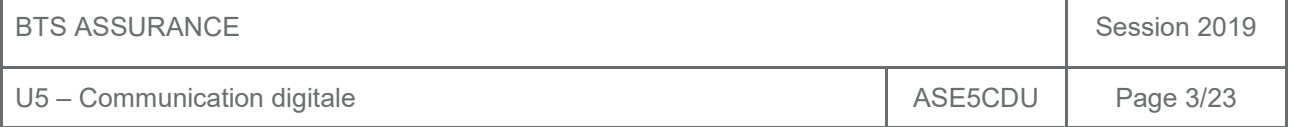

**Q 5 - Je dois míabsenter de mon poste de travail pour 10 mn, indiquez la meilleure action ‡ accomplir.** *Une rÈponse attendue - 1 point*

- $\Box$  **A** Je ne touche pas à mon PC car il se mettra en veille au bout de 5 mn.
- $\square$  **B** Je sauvegarde mon travail et je me déconnecte.
- □ **C** Je sauvegarde mon travail et j'éteins mon écran.
- Q 6 Parmi ces propositions indiquez celles qui désignent un réseau social.

*Deux rÈponses attendues - 1 point* 

- $\Box$  **A** Twitter
- $\square$  **B** Service-public.fr
- □ **C** Dailymotion
- □ **D** Facebook

**Q 7 - Vous devez informer votre client qu'il est en défaut de paiement sur son contrat** d'assurance habitation, il n'a pas payé à l'échéance du 1<sup>er</sup> avril. Nous sommes le 2 **mai. Indiquez le moyen de communication le plus adaptÈ.** 

*Une rÈponse attendue - 1 point*

- $\Box$  **A** Un SMS
- **□ B** Un courrier en LRAR envoyé à son domicile
- $\Box$  **C** Un mail
- □ **D** Un appel téléphonique sur son portable

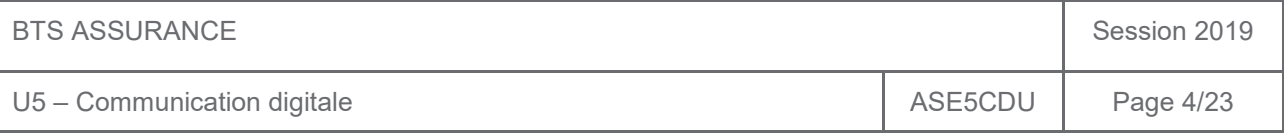

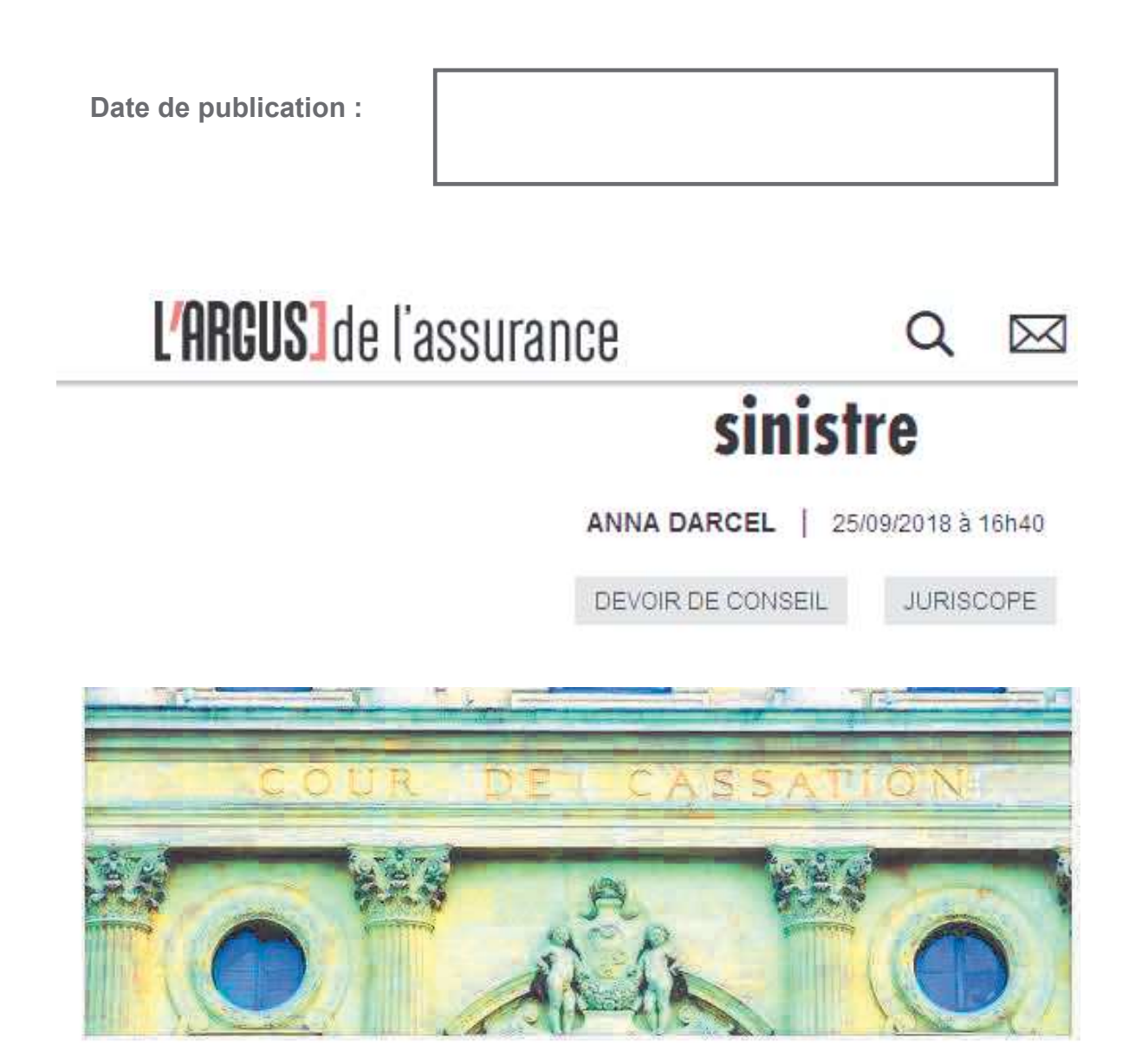

# Cass.com, 5 septembre 2018, 17-15.866

Faits Consécutivement à la souscription d'un prêt, deux particuliers adhèrent au contrat d'assurance de groupe souscrit par la banque. Victime d'un accident vasculaire, l'un des emprunteurs sollicite la prise en charge du remboursement des prêts par l'assureur. Essuyant deux refus de garantie, il assigne la banque. Par une ordonnance du juge de  $\left[\ldots\right]$ 

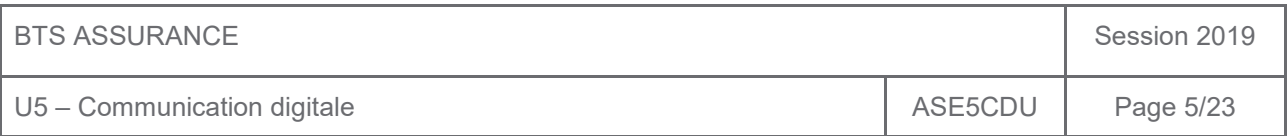

**Q 9 - ValÈrie, conseillËre dans un cabinet díassurance souhaite cibler tous ses clients**  retraités pour leur proposer une nouvelle offre. Quel canal de communication va-telle privilégier ?

*Une rÈponse attendue - 1 point*

- $\Box$  **A** Le sms
- $\square$  **B** Le courrier postal
- **□ C** − Le mail
- □ **D** La page Facebook de l'agence

#### **Q 10 - Comment un collaborateur peut-il mÈmoriser líadresse díune page web ?**

*Une rÈponse attendue - 1 point*

 $\Box$  **A** – II la place dans « l'historique ».

**□ B** – Il la conserve dans le « cache » de l'ordinateur.

- $\Box$  **C** II « actualise » la page.
- □ **D** Il enregistre la page sur disque dur.
- □ **E** II la place dans les « favoris » ou « marque-pages » ou « signets ».

**Q 11 - Votre employeur vous demande de rechercher des informations sur les remboursements de líassurance maladie. Parmi les propositions ci-dessous, quel est**  le site internet de référence vous permettant d'obtenir ces informations.

*Une rÈponse attendue - 1 point*

- $\Box$  **A** www.ameli.fr
- $\Pi$  **B** www.doctissimo.com
- $\Box$  **C** www.lemonde.fr

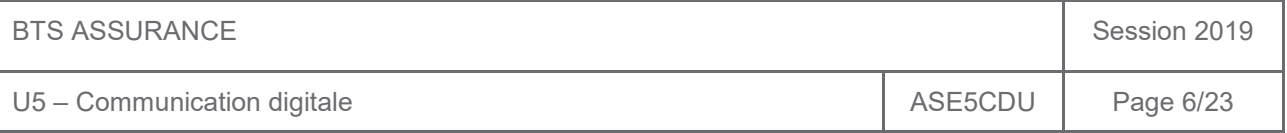

**Q 12 ñ Indiquez le nom de domaine (adresse URL) de cette page internet.** 

*Une rÈponse attendue - 1 point*

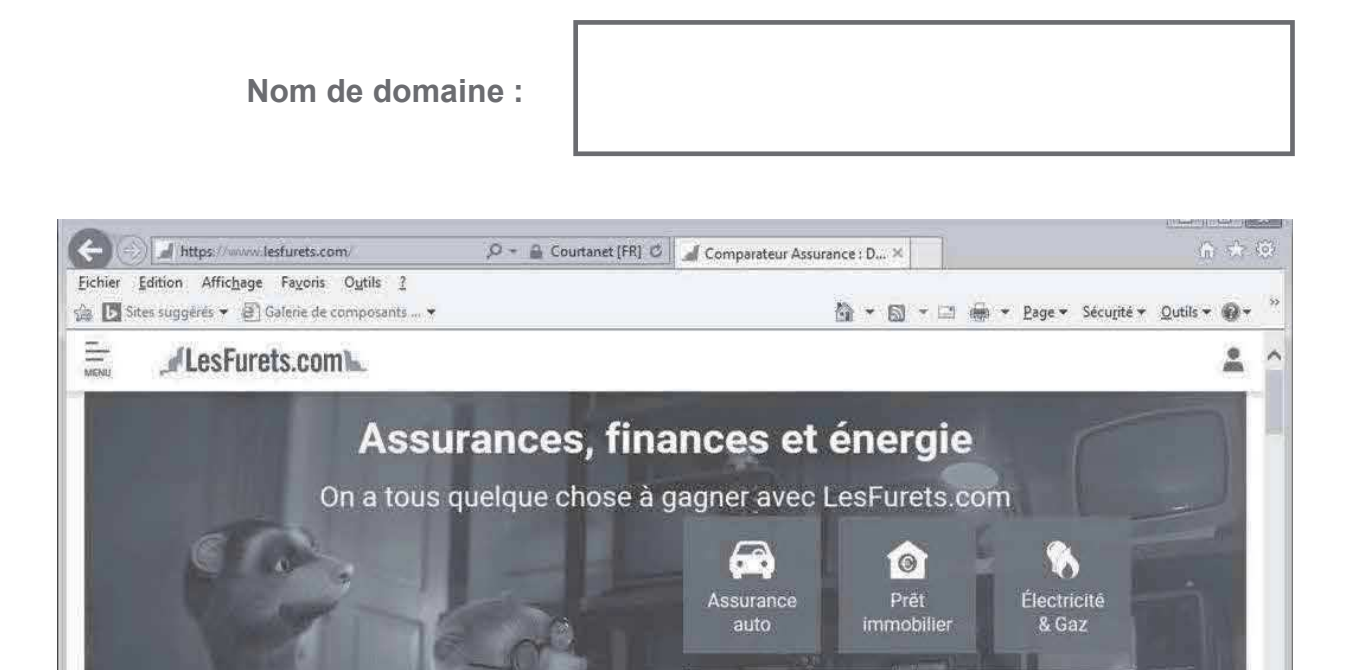

Assurance

habitation

Ē9

É.

Mutuelle santé

Crédits conso

## **Q 13 - PrÈcisez líutilitÈ díun lien hypertexte.** *Une rÈponse attendue - 1 point*

lotre avis

**Sox Internet** 

**鱼** Banque

睘

Assurance

Emprunteur

- $\Box$  **A** Il permet d'automatiser un calcul.
- $\square$  **B**  $\neg$  II permet de naviguer vers une page d'un site internet.
- $\Box$  **C** Il permet de lancer une analyse avec un logiciel antivirus.

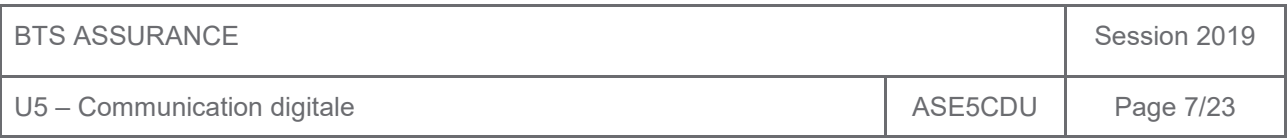

#### **Q 14 - Observez les paramËtres de partage de líagenda de Jean Durand.**

*2 points* 

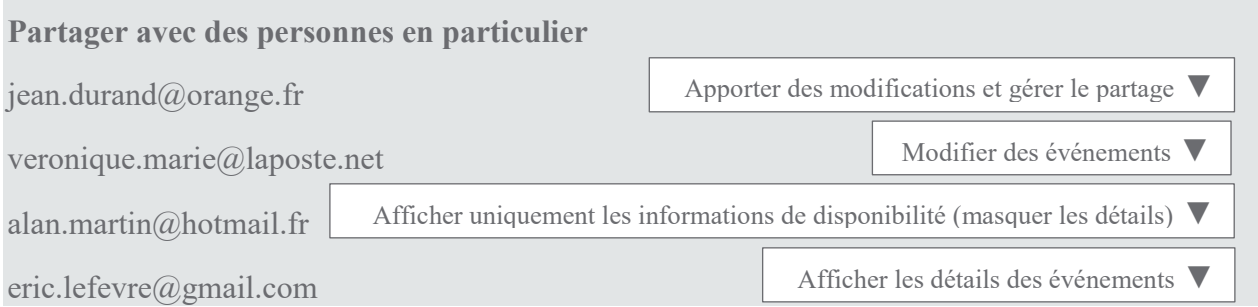

## **Indiquez quelle(s) personne(s) peuvent :**

a) Saisir une réunion dans l'agenda :

**b)** Ajouter un stagiaire qui pourra visualiser l'agenda :

**Q 15 - Identifiez les deux extensions correspondant à un fichier de traitement de texte.** 

*Deux rÈponses attendues - 1 point*

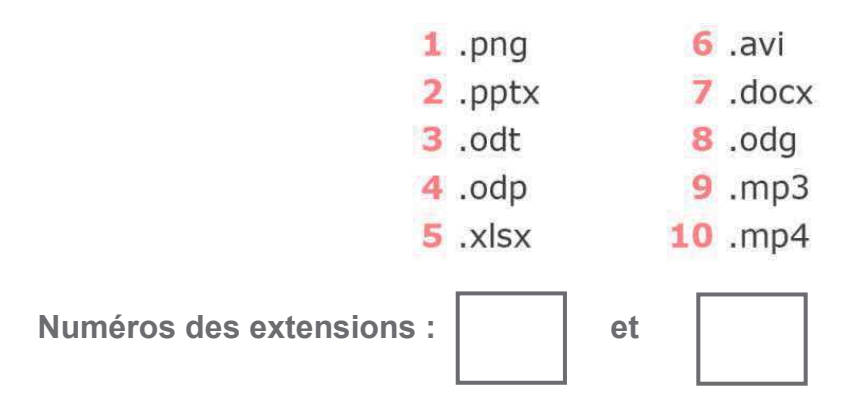

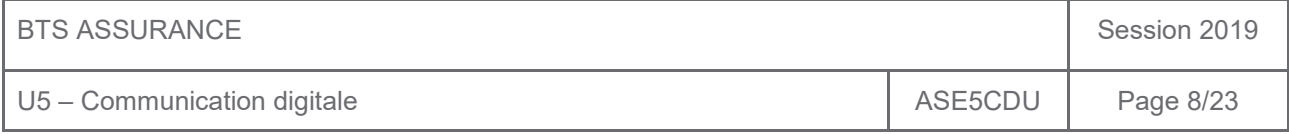

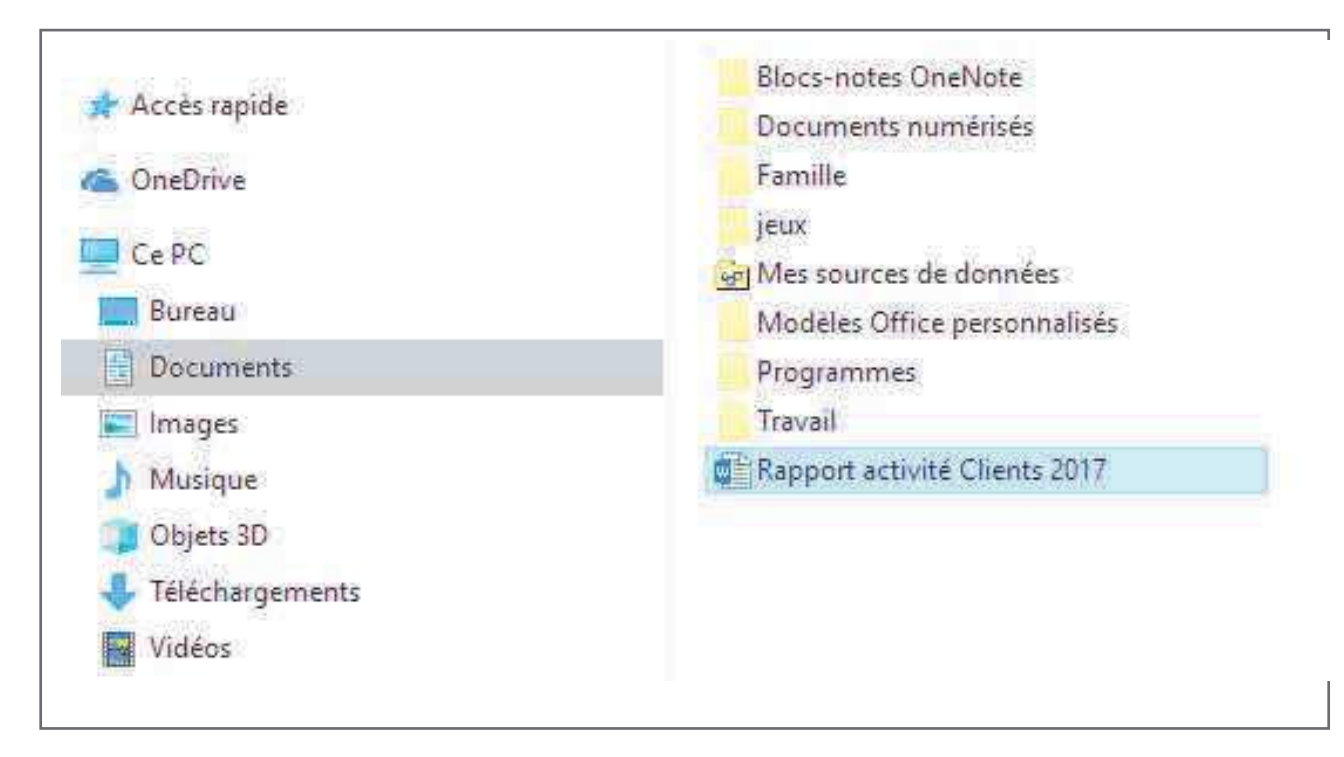

Peut-on affirmer que le chemin d'accès au fichier est le suivant?

C:\Téléchargements\Mes sources de données\Rapport activité Clients 2017.docx

 $\Box$  **A** – Oui

 $\Box$  **B**  $\Box$  Non

Si non, indiquez ci-dessous le chemin d'accès au fichier.

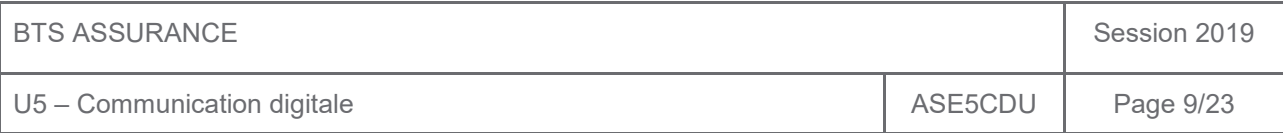

Q 17 - Indiquez l'utilité des boutons **le situés à droite des cellules de la première ligne du tableau.** 

*Une rÈponse attendue - 1 point*

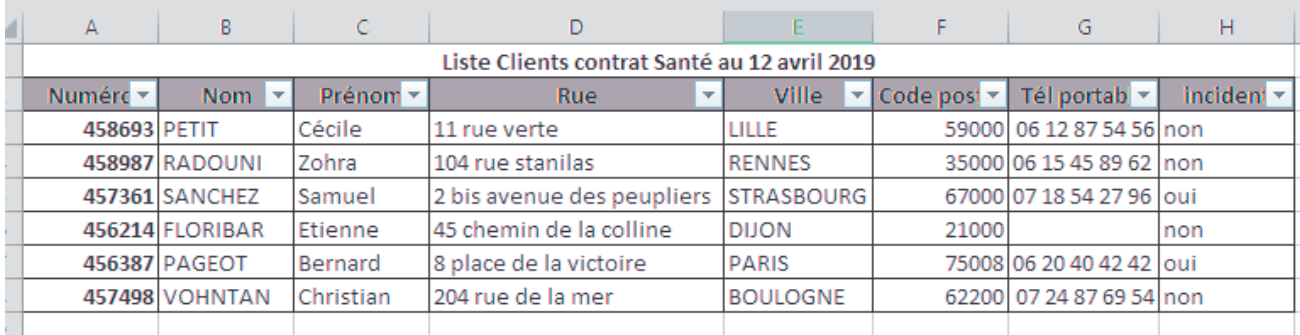

 $\Box$  **A** – Ils permettent d'imprimer la colonne sélectionnée.

 $\Box$  **B** – Ils servent à opérer un tri sur les données de la colonne.

 $\Box$  **C** – Ils servent à opérer une sélection des données sur cette colonne.

□ **D** – Ils servent à créer un graphique avec les données de la colonne.

**Q 18 – Quel conseil doit-on suivre quand on crée un document avec un traitement de texte ?** 

*Une rÈponse attendue - 1 point*

- □ **A** On l'enregistre régulièrement en laissant le logiciel choisir l'emplacement où il sera placé sur le disque dur.
- $\square$  **B** On ne l'enregistre pas, le logiciel le fait automatiquement.
- $\Box$  **C** On enregistre une fois pour toutes au début en précisant son nom et son emplacement.
- □ **D** On l'enregistre au début en précisant son nom et son emplacement, puis on l'enregistre régulièrement.

#### **Q 19 - Vous venez de supprimer par erreur un fichier sur votre ordinateur. PrÈcisez**  dans le cadre ci-dessous à quel endroit vous pouvez-vous le récupérer.

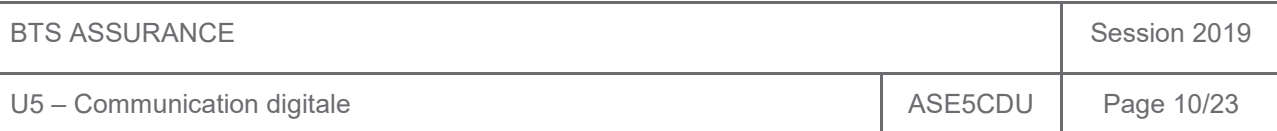

Q 20 - Associez à chaque logo l'action qu'il vous permet de réaliser.

2 points

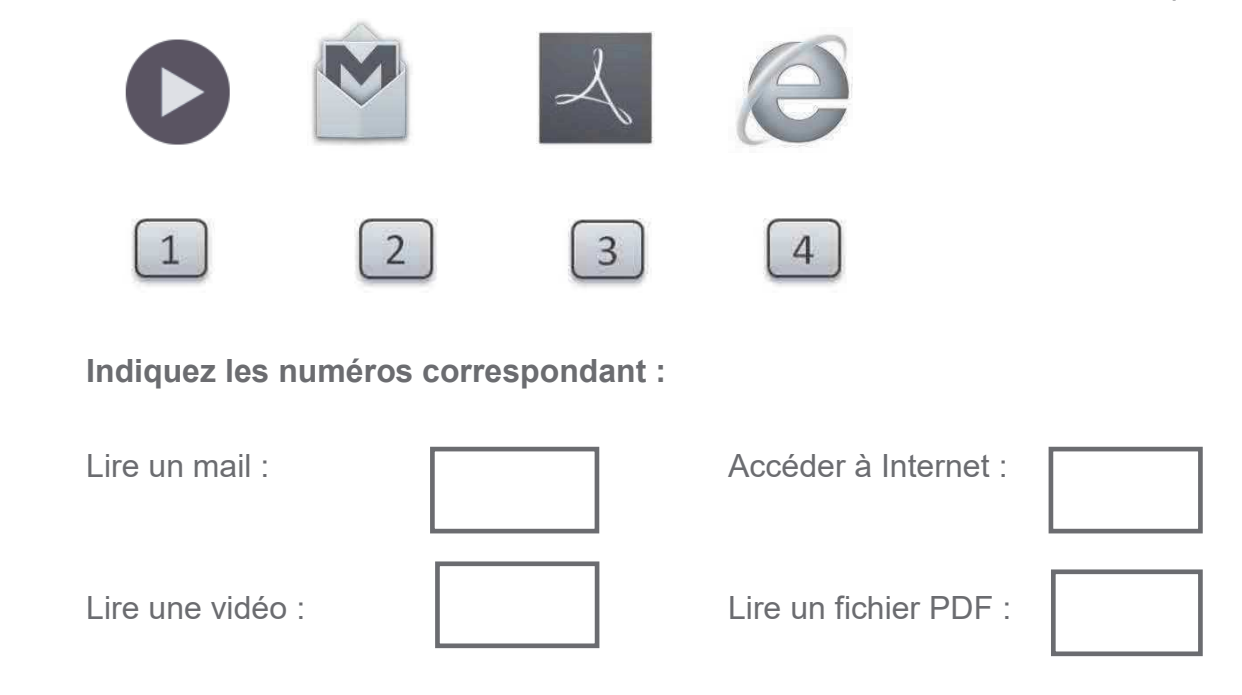

Q 21 - Expliquez pour quelle raison les mots suivants sont ici soulignés.

1 point

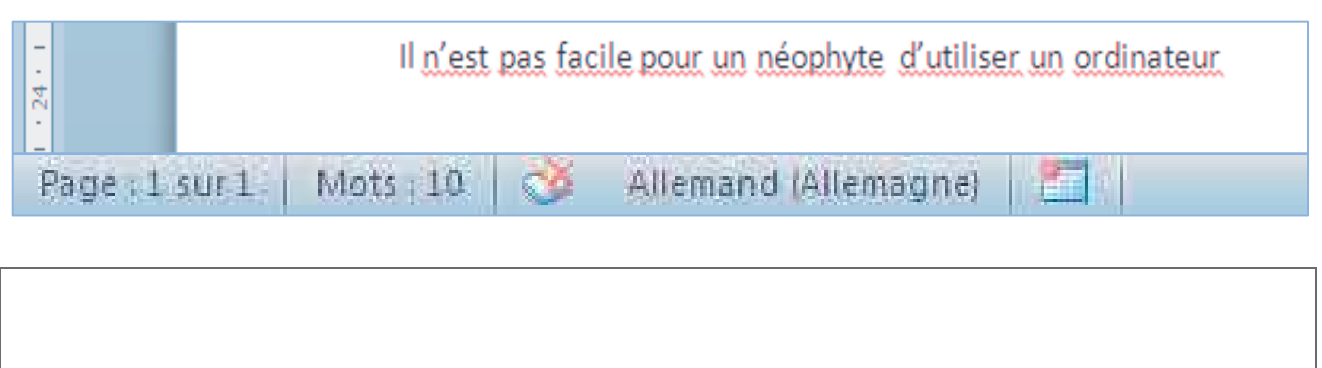

Q 22 - Comment appelle-t-on la procédure qui vérifie l'identité d'une personne en vue de lui donner accès à des services ?

Une réponse attendue - 1 point

- $\Box$  A L'authentification
- $\square$  **B** Le routage
- $\Box$  C La sauvegarde
- $\square$  **D** L'anonymat

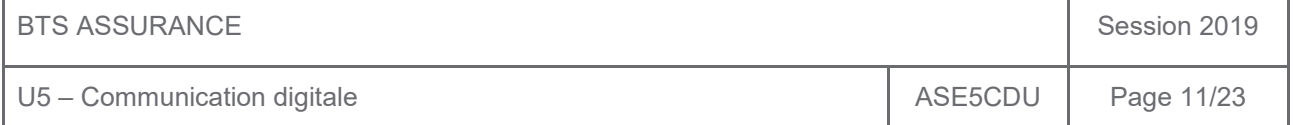

Q 23 Le règlement européen sur la protection des données (Règlement Général de **Protection des Données - RGPD) s'applique :** 

*Plusieurs rÈponses attendues - 2 point*s

- $\Box$  **A** Aux organismes mettant en place des traitements informatiques à partir du 25 mai 2018.
- $\Box$  **B** Aux organismes ayant mis en place des traitements informatiques avant le 25 mai 2018.
- $\square$  **D** Aux organismes des pays hors UE mettant en place des traitements informatiques à destination des personnes résidant en dehors de l'UE.
- $\square$  **E** Aux organismes des pays hors UE mettant en place des traitements informatiques à destination des personnes résidant dans l'UE.

Q 24 - Pour une entreprise ayant son siège social en France et implantée en Belgique et en Allemagne, qui peut être son interlocuteur institutionnel en matière de contrôle du traitement des données ?

*Une rÈponse attendue - 1 point*

- **□ A** Uniquement la Commission Nationale Informatique et Liberté CNIL
- $\Box$  **B** Au choix : la CNIL, l'organisme de contrôle belge (CPVP) ou l'organisme de contrôle allemand (ULD)
- □ **C** Le Comité Européen de la Protection des Données (CEPD)

Q 25 - Vous construisez une base de données qui va regrouper tous les clients ayant un contrat complémentaire santé pour les 5 agences du groupe. Elle sera accessible par l'ensemble des 15 collaborateurs. Identifiez quelles informations peuvent être stockées dans votre fichier ?

*Plusieurs rÈponses attendues - 2 points*

- $\Box$  **A** Nom et prénom(s) du client
- $\Box$  **B** Date et lieu de naissance du client
- $\square$  **C** Lieu de résidence principale
- □ **D** Pratique religieuse
- **□ E** Numéro de sécurité sociale
- $\square$  **F** Ethnie d'appartenance
- $\Box$  **G** Etat de santé actuel (bonne, mauvaise, en fin de vie)

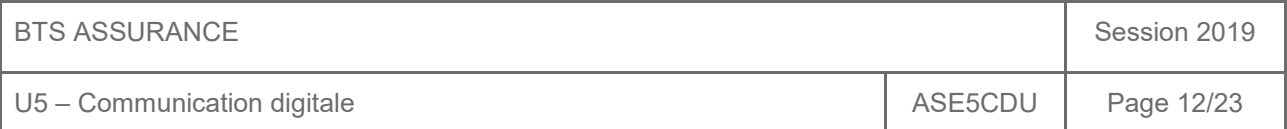

#### **Q 26 - Indiquez les deux actions susceptibles d'infecter un ordinateur.**

*Deux rÈponses attendues - 1 point*

- **□ A** Ouvrir un fichier joint à un courrier électronique.
- $\square$  **B** Désinstaller un logiciel.
- □ **C** Accéder au contenu d'une clef USB.
- □ **D** Modifier la taille d'une image.

#### Q 27 - Vous venez de supprimer un mail reçu ce jour. Indiquez l'affirmation exacte.

*Une rÈponse attendue - 1 point*

- $\Box$  **A** Ce mail est définitivement perdu.
- □ **B** Ce mail est disponible dans la corbeille du PC.
- □ **C** Ce mail est disponible dans la corbeille de votre messagerie.
- □ **D** Ce mail a été placé dans le dossier SPAM.

#### **Q 28 - Classez du plus petit (1) au plus grand (5) les fichiers suivants :** *1 point*

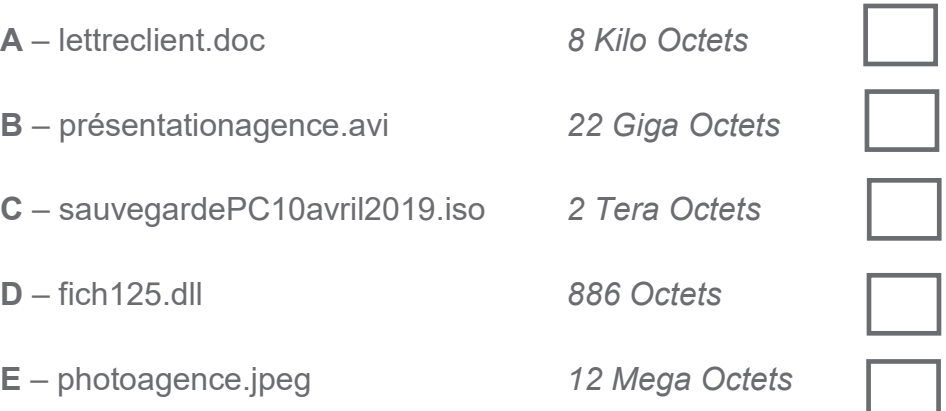

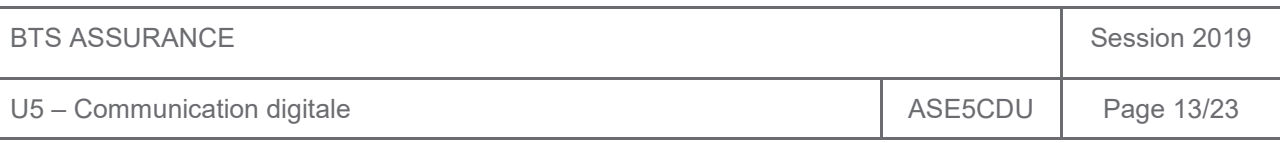

#### **Q 29 ñ PrÈcisez ce que permet de rÈaliser la compression díun fichier.**

*Une rÈponse attendue - 1 point*

- □ **A** Accroître la qualité du fichier
- o **B -** Diminuer la taille du fichier
- □ C Vérifier si le fichier n'est pas infecté
- □ **D** Rendre le fichier lisible par un plus grand nombre de logiciels différents

#### Q 30 - Indiquez deux préconisations pour gérer les mots de passe.

*Deux rÈponses attendues - 2 points*

- □ **A** Utiliser le même mot de passe pour des accès différents
- $\square$  **B** S'envoyer par mail ses propres mots de passe
- **□ C** Communiquer son mot de passe à son supérieur hiérarchique
- □ **D** Utiliser des mots de passe différents pour des accès différents
- □ **E** Ne pas conserver les mots de passe par défaut

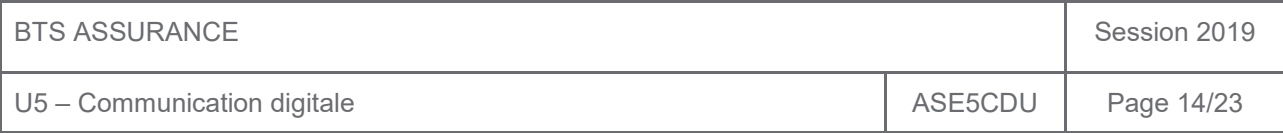

# **Q 31 - PrÈcisez le(s) interlocuteur(s) visible(s) pour robertocarlos@outlook.com**  *Plusieurs rÈponses possibles ñ 1 point*

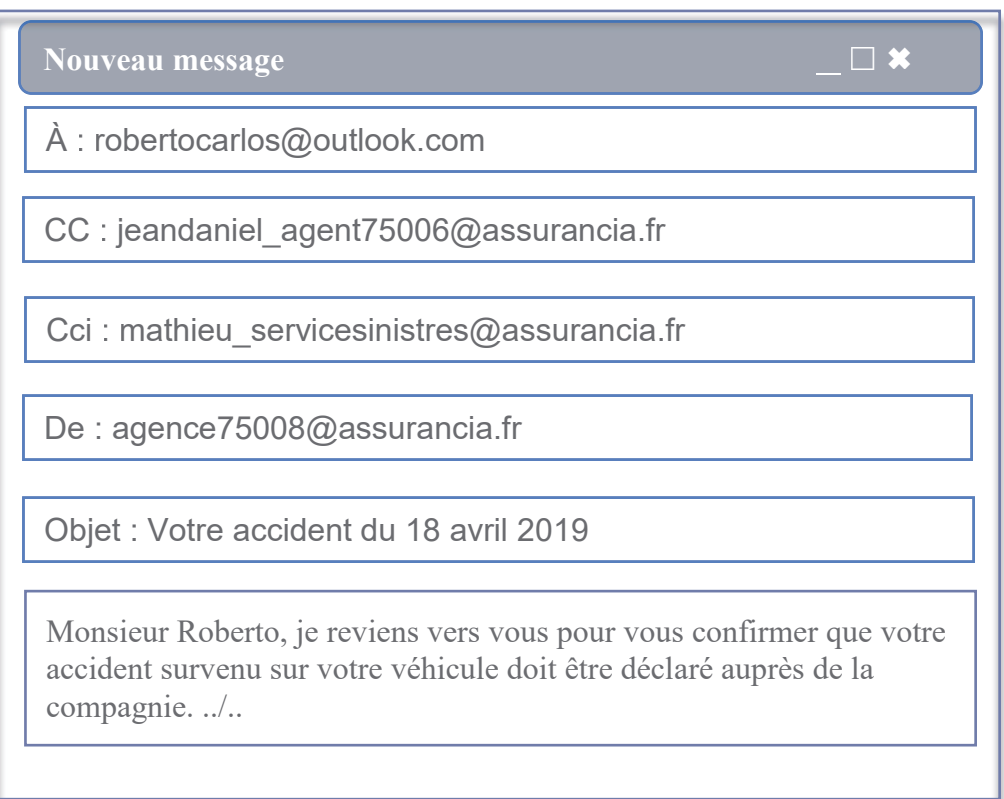

- $\Box$  **A** agence75008@assurancia.fr
- $\square$  **B** mathieu servicesinistres@assurancia.fr
- □ C jeandaniel\_agent75006@assurancia.fr

Q 32 - En vous référant au message de la question précédente. Précisez le ou les **interlocuteur(s) qui sera(ont) visible(s) pour jeandaniel\_agent75006@assurancia.fr.** 

*Plusieurs rÈponses possibles - 1 point*

- $\Box$  **A** agence75008@assurancia.fr
- $\square$  **B** mathieu servicesinistres@assurancia.fr
- □ C jeandaniel\_agent75006@assurancia.fr
- □ **D** robertocarlos@outloo.com

## Q 33 - Citez deux avantages apportés par la GED (Gestion Electronique des Données) **pour un agent díassurance.** *2 points*

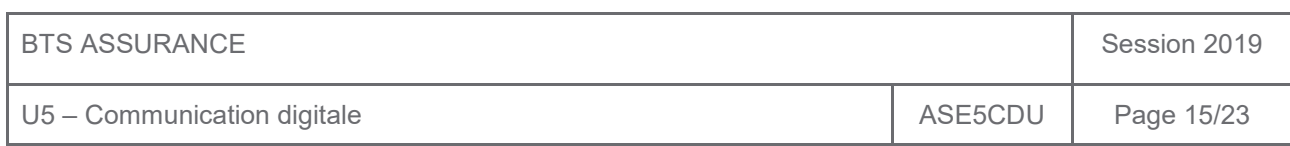

#### Q 34 - Identifiez les adresses mail correctement rédigées.

*Plusieurs rÈponses possibles - 1 point* 

- **□ A** alexandrovenceslas@yahoo.fr
- **□ B** karimvendevere.assurancia.fr
- **□ C** jordanlerouge/assurancia.fr
- □ **D** mariehurlu@outlook/com
- £ **E** ñ isabelle-konakri@laposte.net

**Q 35 - Indiquez le numéro de l'icône permettant d'ajouter une pièce jointe à ce message.** 

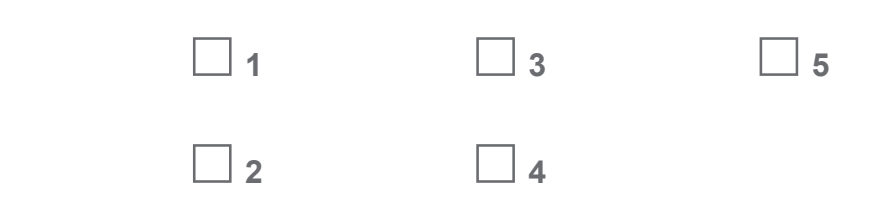

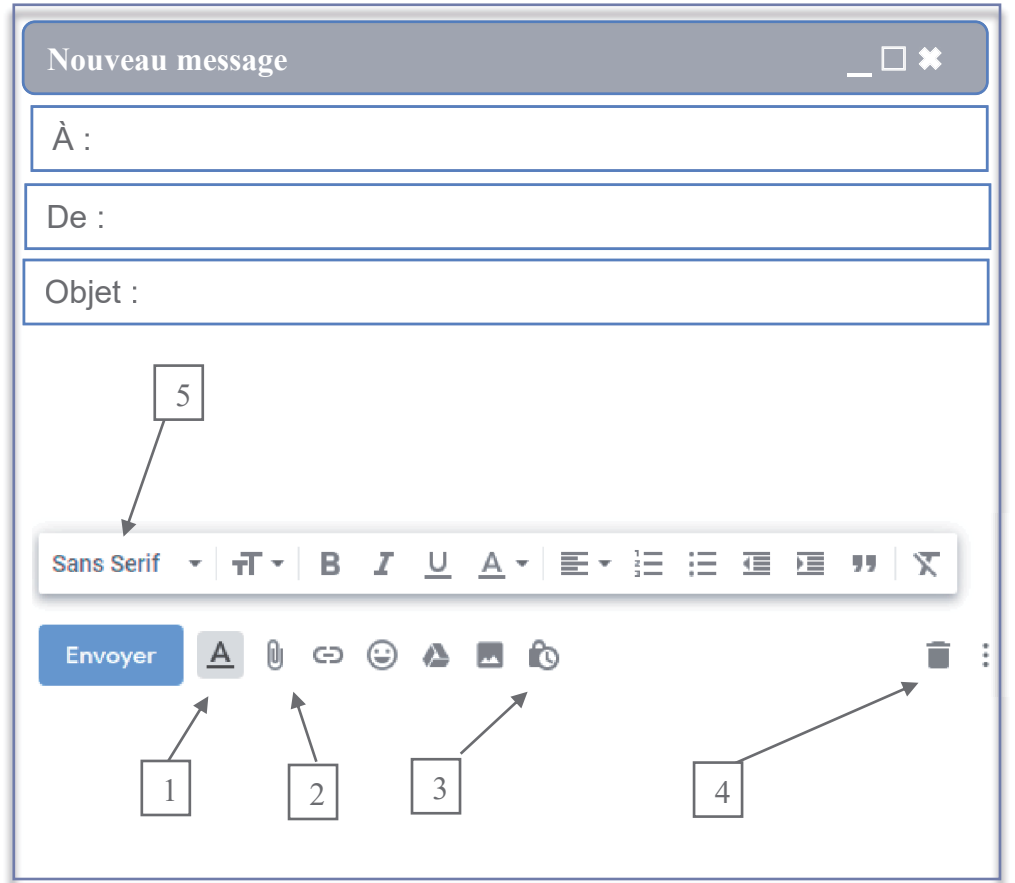

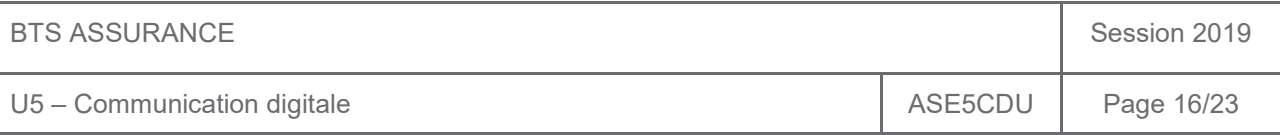

Q 36 - Sur la fenêtre de la question précédente, précisez la signification de « Sans **Serif ª.** *1 point*

**Q 37 - Citez une cause possible de dysfonctionnement dans líacheminement díun courriel contenant une pièce jointe.** *Une réponse attendue - 1 point* 

Q 38 – Précisez quelles sont les recommandations faites par la CNIL pour créer un **mot de passe « fort ».** *Plusieurs réponses attendues - 2 points* 

- $\Box$  **A** Un ou plusieurs caractère(s) en minuscule
- $\square$  **B** Un ou plusieurs caractère(s) en majuscule
- **□ C** Six caractères minimum
- $\Box$  **D** Un ou plusieurs caractère(s) spécial(-iaux)
- □ **E** Huit caractères minimum
- $\Box$  **F** Un ou plusieurs chiffre(s)
- □ G Une référence à votre nom
- $\Box$  **H**  $\Box$  Dix caractères minimum

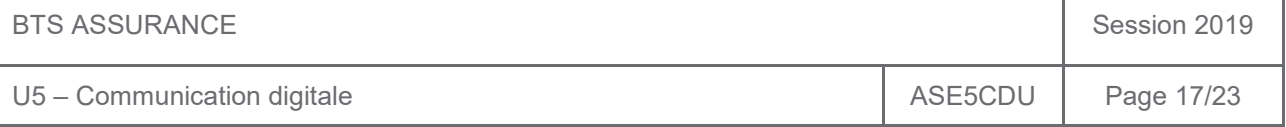

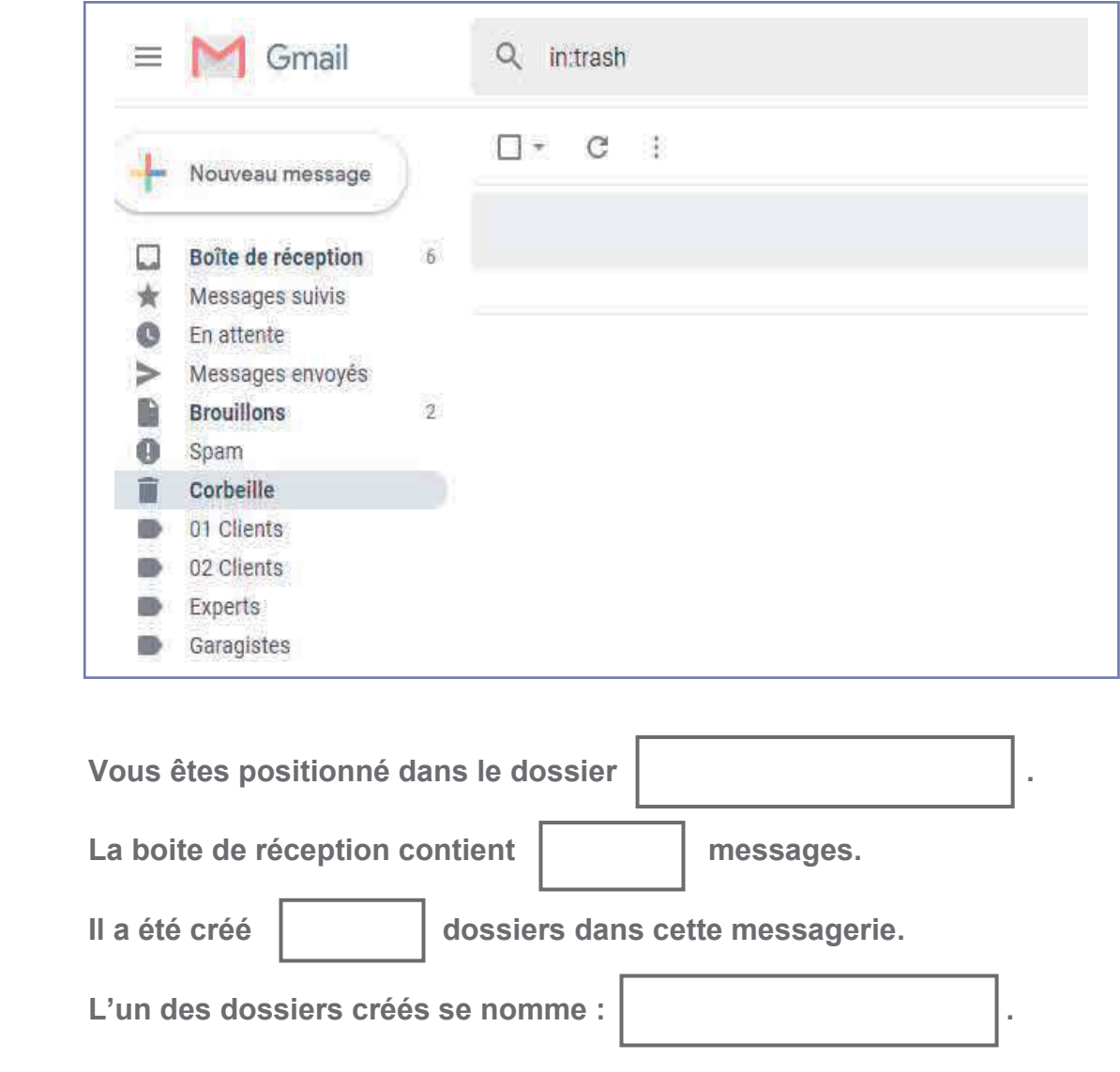

**Q 40 - Dans la liste des courriers Èlectroniques ci-dessous, quel est le message**  publicitaire indésirable ?

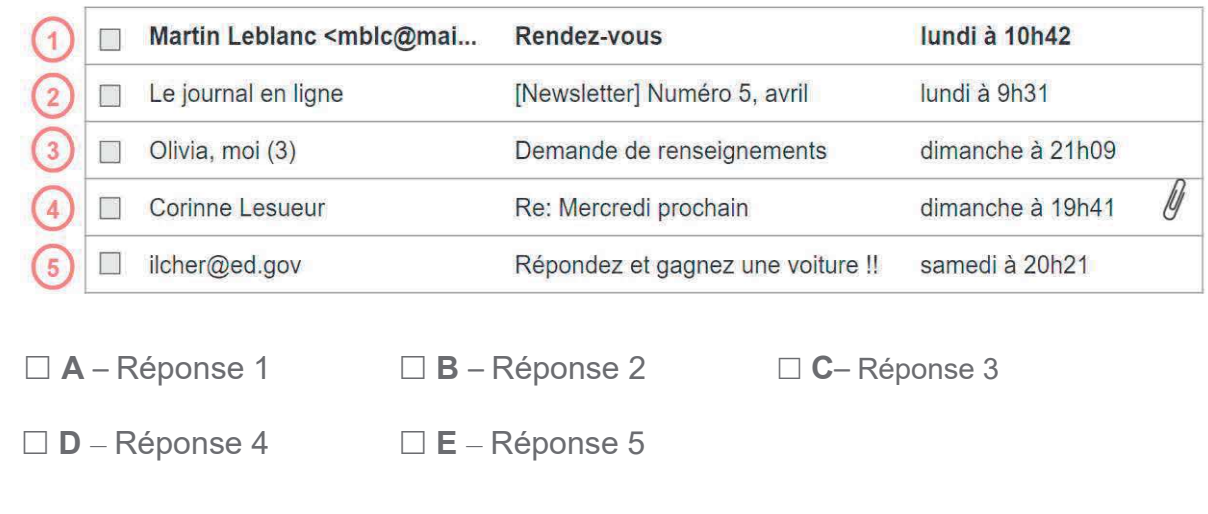

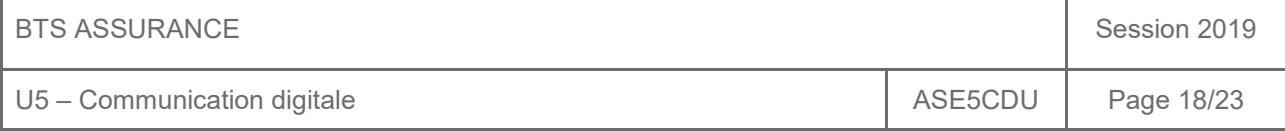

Q 41 - Sur l'écran présenté dans la question 40, pouvez-vous indiquer quand Martin Leblanc a rendez-vous avec le destinataire du message ?

1 point

 $\Box$  A – Oui  $\Box$  **B** – Non

Q 42 - Vous êtes collaborateur(trice) en agence, amené(e) à vous déplacer au domicile de vos clients et prospects pour présenter vos produits d'assurance. Vous disposez d'un ordinateur portable.

Citez au moins 2 modalités ou éléments de sécurité à mettre en place pour garantir 2 points la sécurité des données transportées sur cet ordinateur.

Q 43 - Damien, collaborateur en assurances, souhaite informer ses 1 200 clients particuliers de l'arrivée d'un nouveau produit. Il envisage de leur envoyer un courrier électronique.

Donnez au moins deux avantages et deux inconvénients de ce canal de communication. 2 points

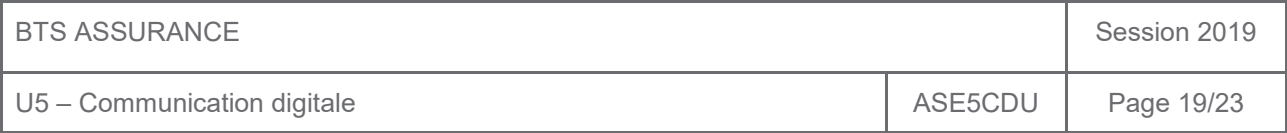

Q 44 - Indiquez la référence de cellule contenant la valeur signalée par la flèche sur **le graphique.** *1 point*

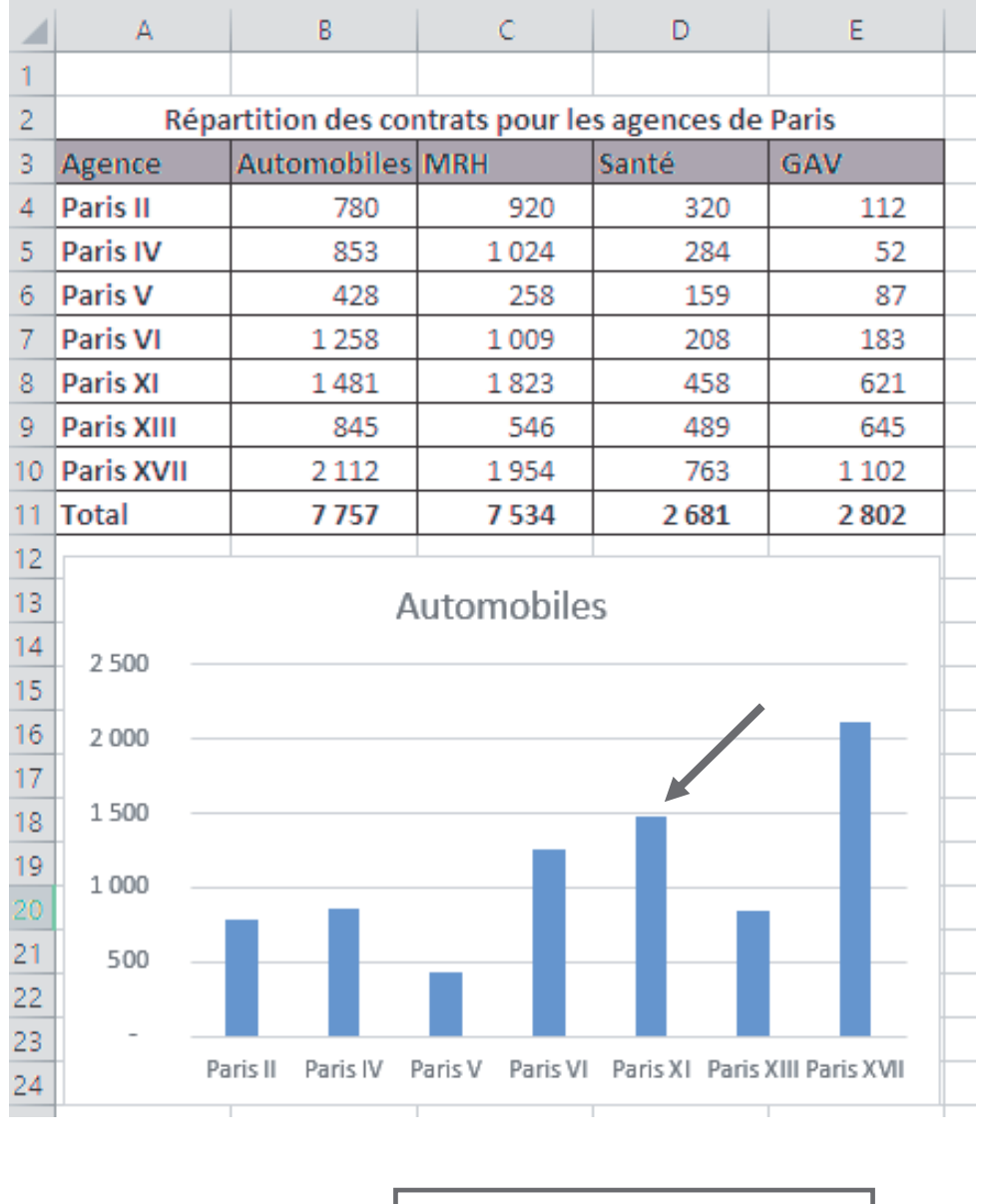

Q 45 - Dans le tableau présenté dans la question 44, indiquez la formule de la cellule D11 si la cellule B11 est recopiée vers la droite jusqu'à la cellule E11.

**RÈfÈrence de cellule :**

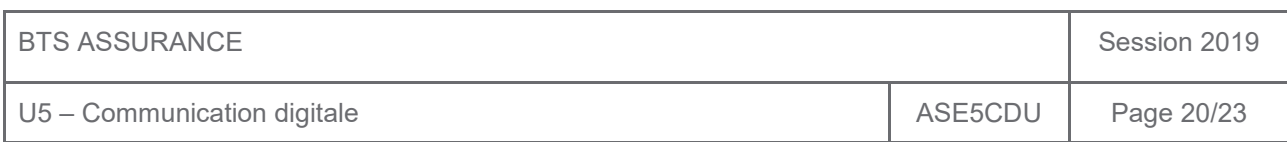

Q 46 - Dimanche 21h30, votre client souhaite obtenir très rapidement une attestation d'assurance en responsabilité civile. Quel moyen peut-il utiliser pour obtenir rapidement cette attestation?

1 point

Q 47 - Vous souhaitez récupérer les adresses mails des clients d'une agence nouvellement intégrée à votre société. Indiquez comment les transférer sur le compte de messagerie de votre société.

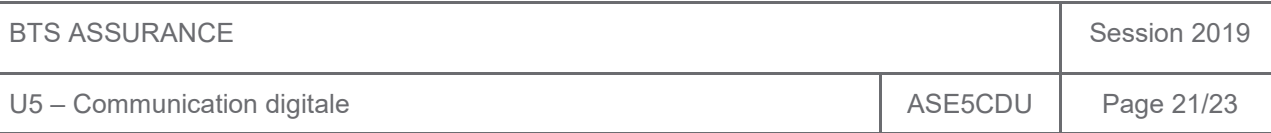

Q 48 - Vous rédigez un mail à destination de votre Client : Martial VANOVELLE (martial.vanovelle@hotmail.fr) afin qu'il vous envoie une copie de son permis de conduire pour compléter son dossier d'assurance automobile n°89A748B sur sa Renault CLIO immatriculée : EX-405-ZT.

Repérez les erreurs commises et expliquez-les.

Trois réponses attendues - 3 points

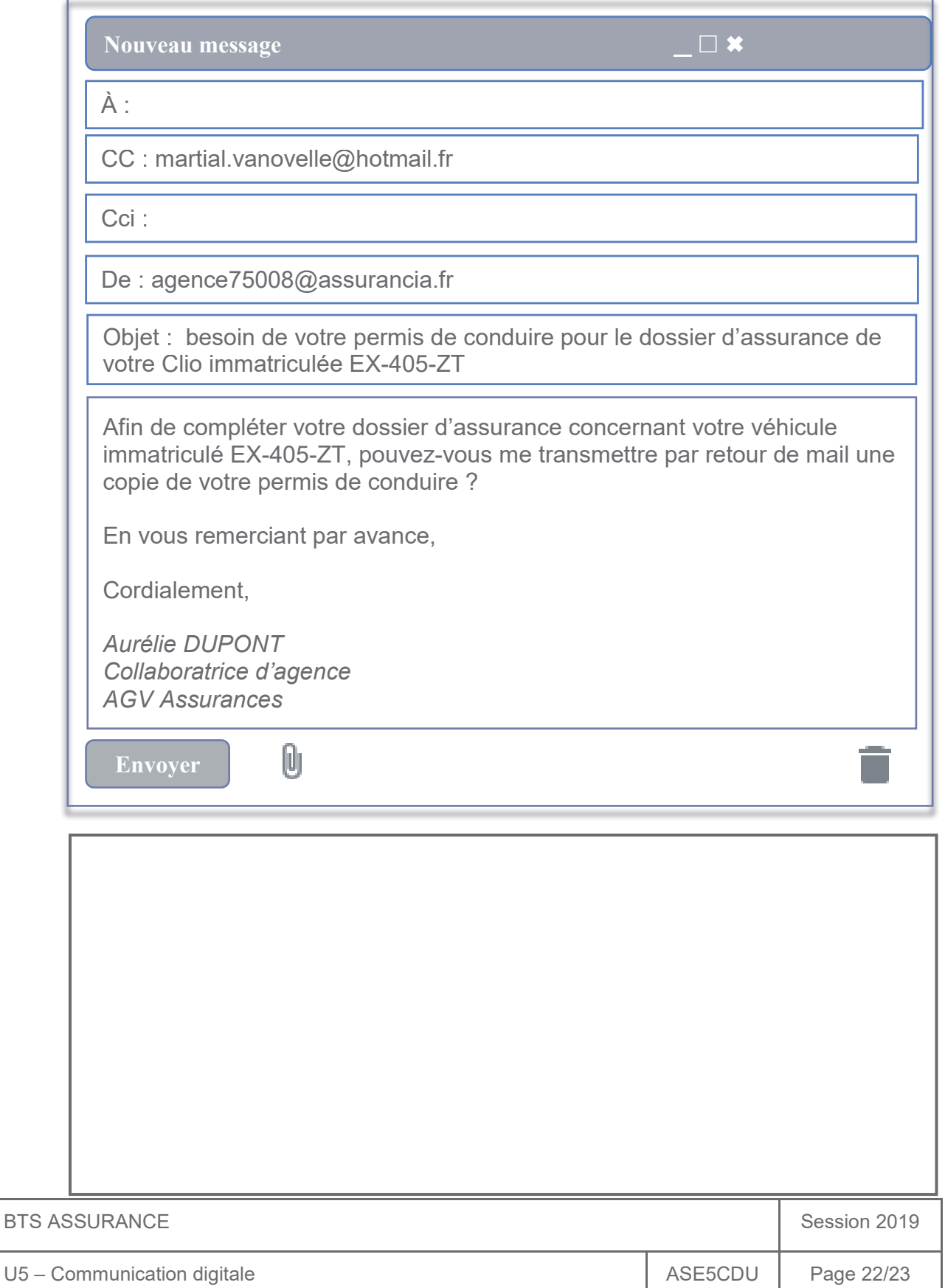

Q 50 - Votre assuré automobile vous a déclaré un accident. Expliquez-en quoi consiste l'Expertise À Distance (EAD). 1 point

Q 51 - Afin de souscrire une assurance emprunteur, votre client doit remplir un questionnaire de santé en se connectant au site :

https://monassuranceemprunteur/questionnairesanté.fr

Il s'inquiète car il craint que ses données personnelles soient diffusées et usurpées. Quel élément peut ici le rassurer ?

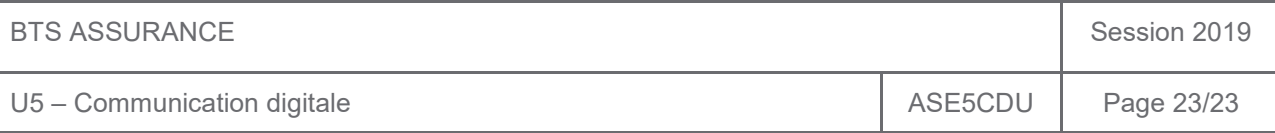